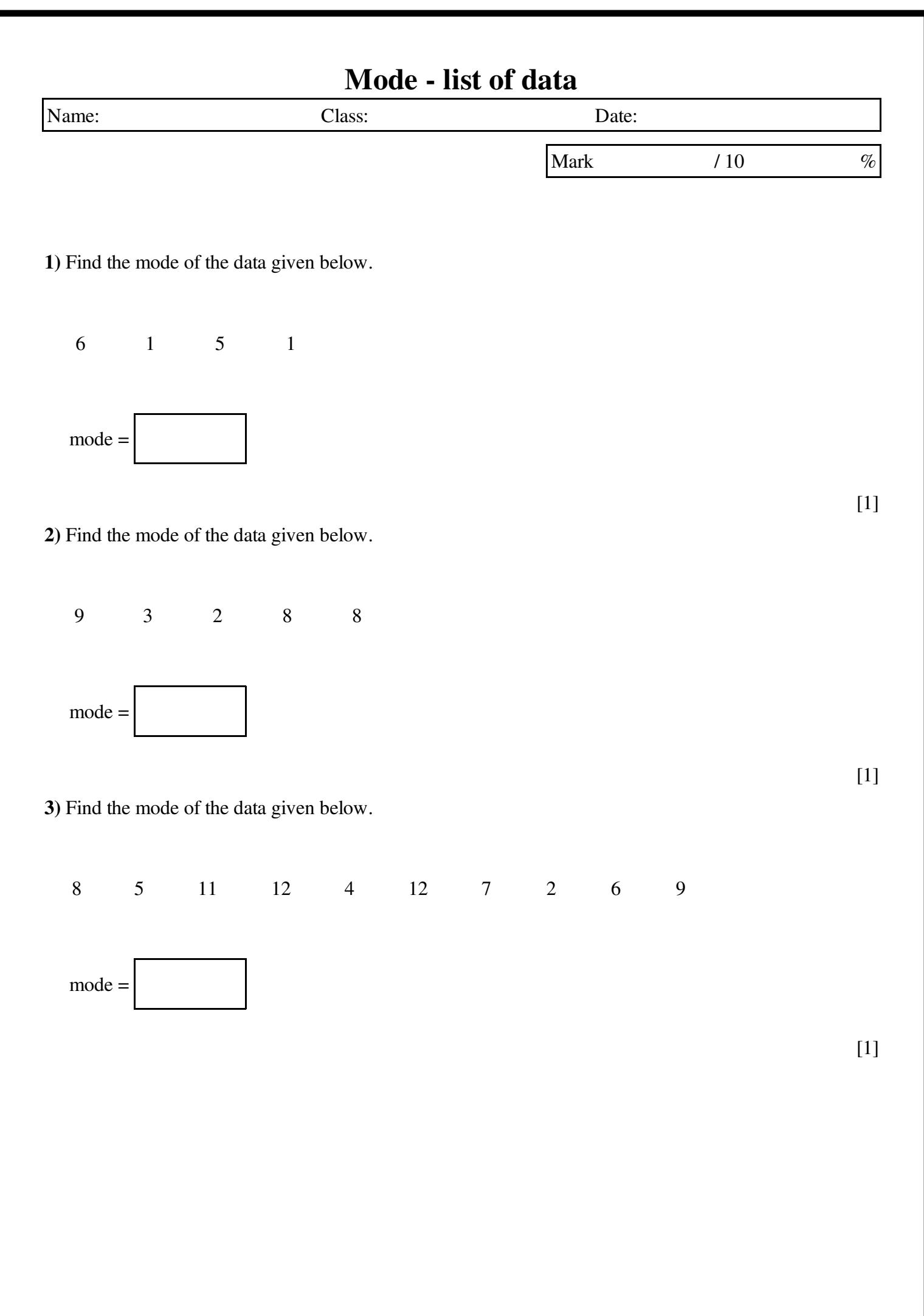

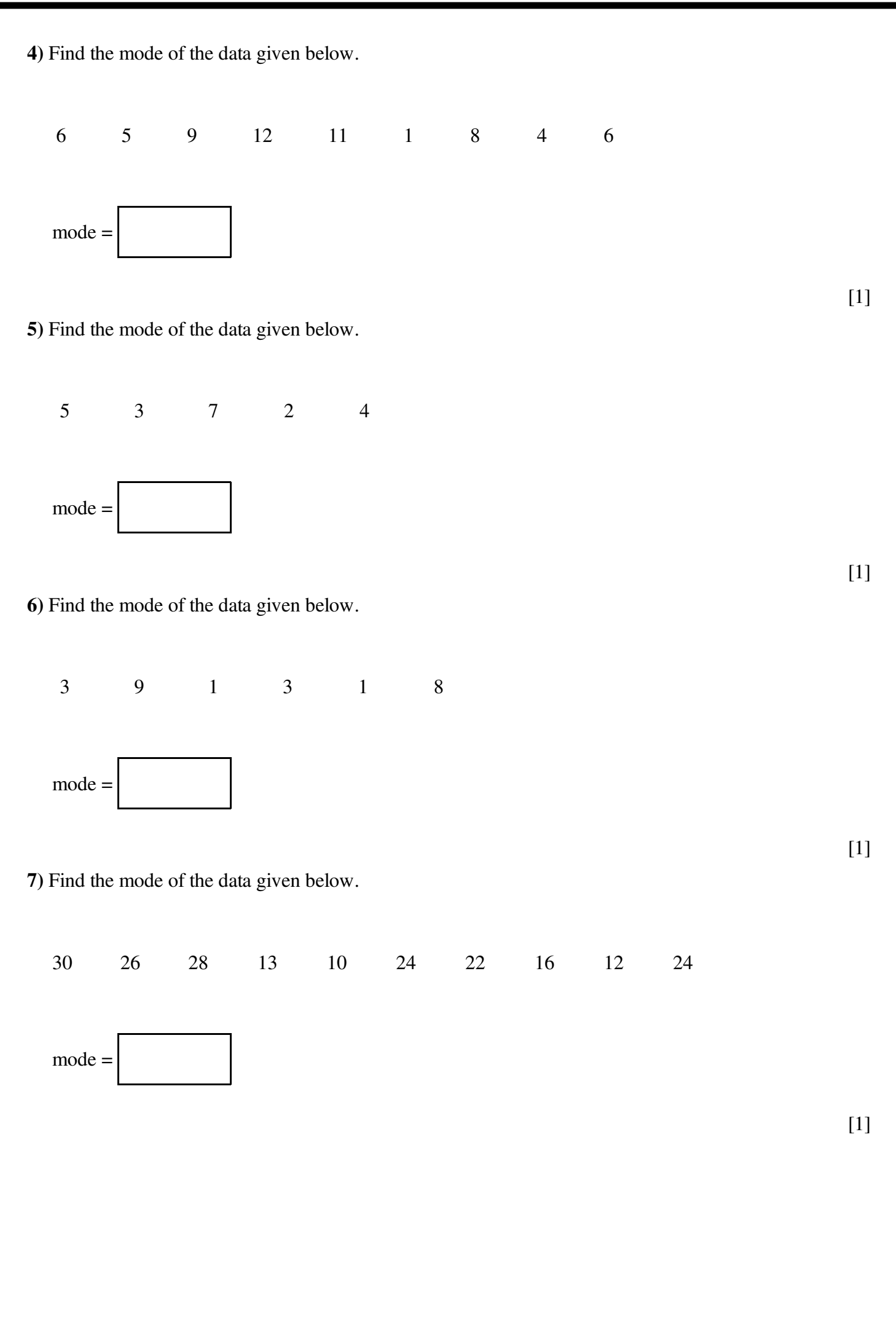

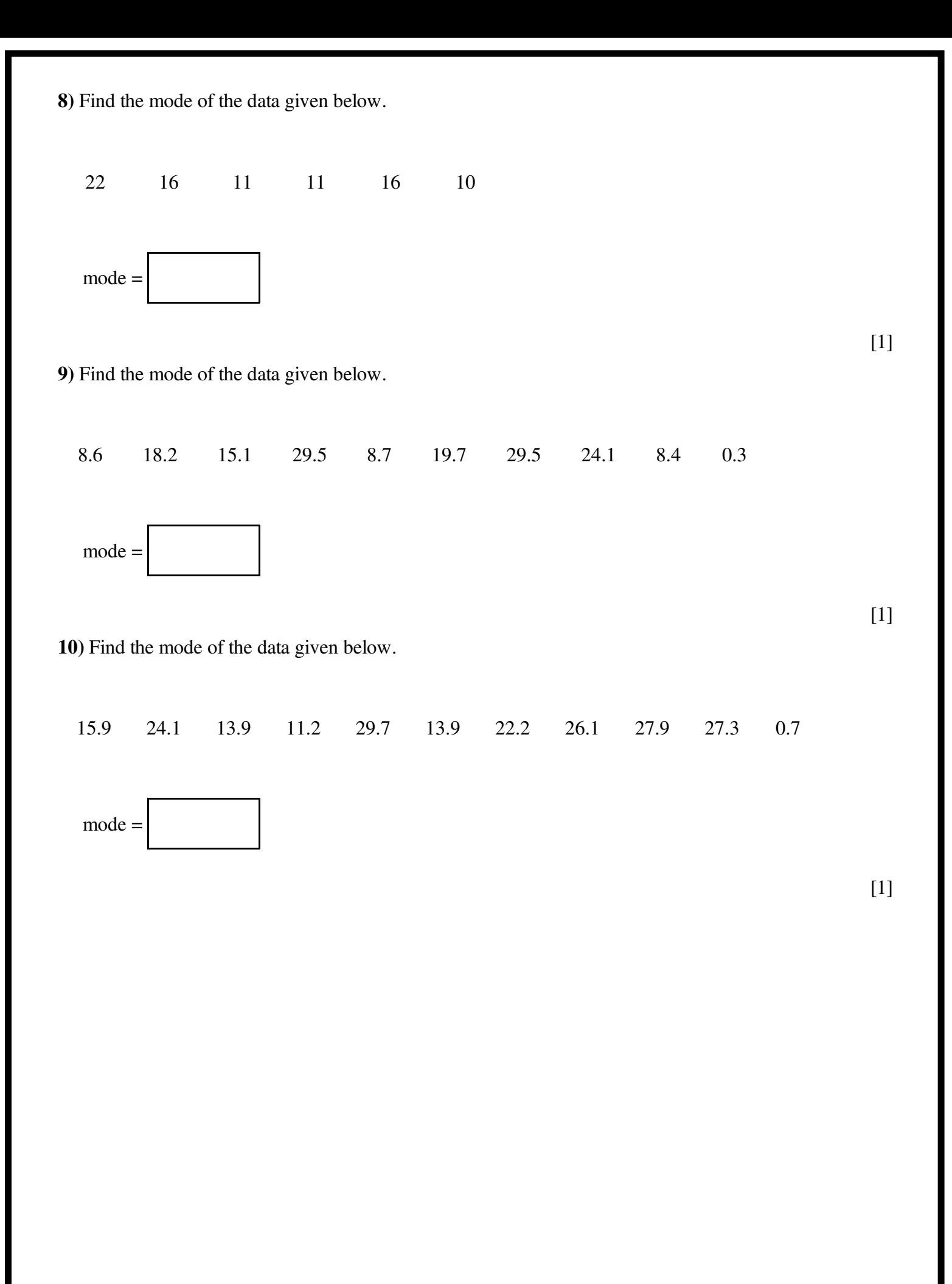

## Solutions for the assessment Mode - list of data

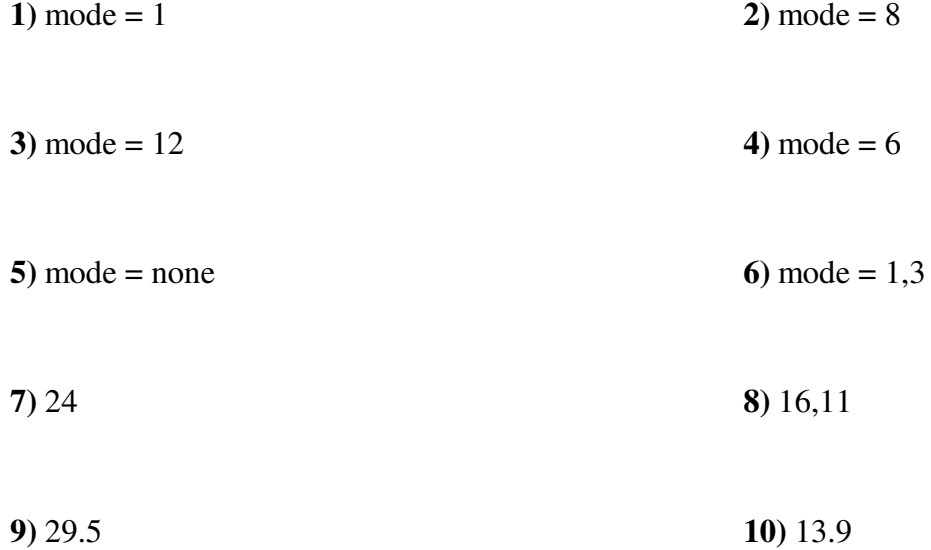